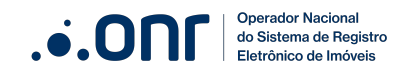

# **DECLARAÇÃO DE QUITAÇÃO**

CAIXA ECONÔMICA FEDERAL Portaria MCID n. 1.248/2023

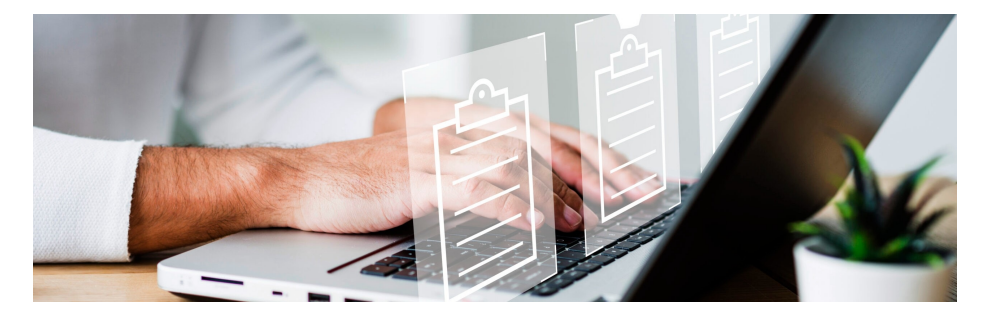

## **Comunicado**

Nº 02/2024

Disponível nova funcionalidade, em parceria com <sup>a</sup> Caixa Econômica Federal, referente à Declaração de Quitação dos contratos que se enquadraram na Portaria MCID 1.248, expedida pelo Ministério das Cidades

### **Prezados Registradores**,

Esperamos que esta mensagem os encontre bem.

A fim de cumprir as previsões dispostas no art. 10, da Portaria n. 1.248/2023, do Ministério das Cidades e atender cerca de 830.000 beneficiários em todo o país, o Operador Nacional do Sistema de Registro Eletrônico de Imóveis (ONR) em acordo com a Caixa Econômica Federal desenvolveu uma nova ferramenta ora disponibilizada a todos os cartórios de Registro de Imóveis do país.

Esta nova funcionalidade tem como objetivo simplificar e agilizar o processo de quitação dos financiamentos habitacionais alcançados pela referida portaria, permitindo que os mutuários beneficiários possam promover, de forma mais célere e simplificada, a averbação do cancelamento da garantia real junto aos registros imobiliários.

Nesse sentido, serve o presente comunicado para fornecer instruções detalhadas sobre como acessar e baixar o Termo de Quitação e Procuração por meio do Repositório Confiável de Documento Eletrônico (RCDE), procedimentos necessários, a partir de 20 de fevereiro, no processo de quitação de financiamentos habitacionais, conforme a Portaria MCID 1.248:

[https://www.in.gov.br/web/dou/-/portaria-mcid-n-1.248-de-26-de](https://www.in.gov.br/web/dou/-/portaria-mcid-n-1.248-de-26-de-setembro-de-2023-513051515)setembro-de-2023-513051515

### **IMPORTANTE:**

Inicialmente, a disponibilização de todos os termos de quitação no RCDE estava programada para ocorrer a partir de 20/02/2024. No entanto, devido ao grande volume de beneficiários, o processamento das quitações está sendo feito de forma escalonada.

Assim, caso o Termo de Quitação de determinados beneficiários ainda não esteja disponível para download no endereço informado, sugere-se que a Serventia oriente o usuário a retornar em data posterior, para nova verificação. A Caixa Econômica tem previsão de envio de todos os termos até dia 26/03/2024.

#### **Como fazer?**

De posse da "Declaração de Quitação" o usuário poderá apresentá-la ao Registro de Imóveis competente pela internet via Sistema de Atendimento Eletrônico Compartilhado – SAEC do ONR, ou diretamente no balcão do cartório.

Em ambos os casos, juntamente com o documento expedido pela Caixa, o interessado deverá apresentar requerimento solicitando a prática do ato, cujo modelo poderá ser oferecido pela própria serventia ou ser baixado no seguinte endereço:

https://registradores.onr.org.br [/Servicos/ReqCancelamentoHipotecaCEF.aspx](https://registradores.onr.org.br/Servicos/ReqCancelamentoHipotecaCEF.aspx)

Da parte do Registro de Imóveis, para acessar e baixar o Termo de Quitação e Procuração por meio do Repositório Confiável de Documento Eletrônico, é preciso seguir os seguintes passos:

1. Acesse [https://oficioeletronico.com.br](https://oficioeletronico.com.br/)

2. Faça o login com o uso do certificado digital.

3. Na tela inicial do Ofício Eletrônico clique no menu "Cartórios" e no submenu do RCDE "Repositório Conf. de Doc. Eletrônico".

4. Na tela inicial do RCDE, preencha no campo CPF/CNPJ o número do documento dos destinatários que desejam realizar o download da quitação e clique em "Filtrar".

5. Acesse o ícone da "seta" para ter acesso ao Termo de Quitação.

6. Sugerimos que valide se o representante da instituição financeira que assinou o termo possui Procuração no Repositório Confiável, realizando a busca na tela inicial pelo número do CPF.

7. É importante ressaltar que o Termo é Coletivo, por isso a busca deve ser feita pelo CPF do usuário.

Este processo é parte importante para garantir a quitação correta dos financiamentos habitacionais e a liberação de garantias associadas. Informamos que a Caixa Econômica Federal se comprometeu a encaminhar os documentos comprobatórios ao ONR.

Os documentos serão armazenados no Repositório Confiável de Documentos Eletrônicos, garantindo a segurança e integridade das informações.

Caso você tenha dificuldades ou tenha dúvidas, não hesite em entrar em contato conosco para assistência adicional:

**Horário de Suporte:** 2ª à 6ª feira - das 9h às 16h30 **E-mail de Suporte (Cartórios):** oficioeletronico@onr.org.br **Telefone de Suporte (Cartórios):** (11) 3195-2299 **WhatsApp (Cartórios):** (61) 2780-0800

Agradecemos a atenção e cooperação de todos.

Atenciosamente,

**Operador Nacional do Sistema de Registro Eletrônico de Imóveis (ONR)**

**Operador Nacional do Sistema de Registro Eletrônico de Imóveis (ONR)**

Q SCS QUADRA 9, S/N, BLOCO A SALA 1104 – ASA SUL CEP: 70308-200 – BRASÍLIA/DF

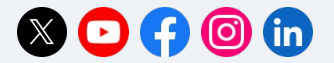

Este e-mail foi enviado para {{contact.EMAIL}} Você o recebeu porque se inscreveu em nossa newsletter.

Visualizar no [navegador](file:///var/www/html/public/%7B%7B%20mirror%20%7D%7D)| Cancelar [subscrição](file:///var/www/html/public/%7B%7B%20unsubscribe%20%7D%7D)